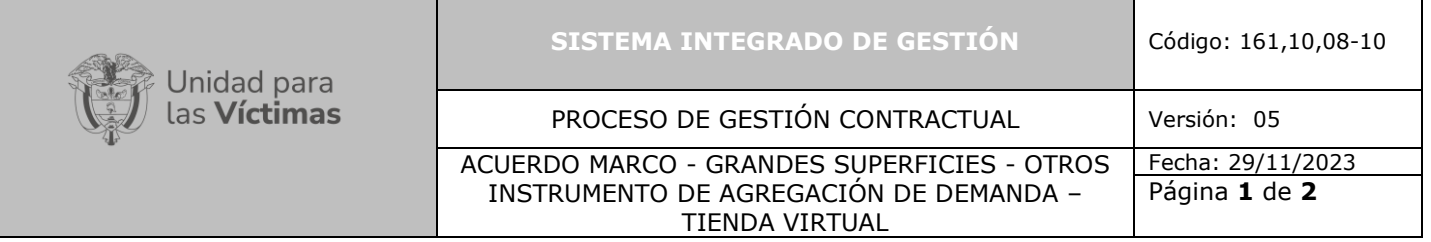

### **1. OBJETIVO**

Adquirir bienes y/o servicios por medio de compras públicas derivadas de Acuerdos Marco de Precios, Instrumentos de Agregación de Demanda o Grandes Superficies cumpliendo los parámetros indicados por la Agencia Nacional De Contratación Pública Colombia Compra Eficiente por medio de la Tienda Virtual del Estado Colombiano TVEC.

## **2. ALCANCE**

El procedimiento describe el paso a paso que realiza la Entidad Compradora, iniciando con la creación o actualización de datos del usuario comprador continua la cadena de pasos con la manifestación de adquirir bienes o servicios que satisfacen la necesidad de la Unidad finaliza con la liquidación de la Orden de Compra.

### **3. DEFINICIONES<sup>1</sup>**

De conformidad con los TÉRMINOS Y CONDICIONES DE USO DE LA TIENDA VIRTUAL DEL ESTADO COLOMBIANO actualizados por la AGENCIA NACIONAL DE CONTRATACIÓN PÚBLICA COLOMBIA COMPRA EFICIENTE el día 13 DE JULIO DE 2023, a continuación, se detallan las definiciones más relevantes:

**Acuerdo Marco de Precios:** Es un contrato con vigencia determinada, celebrado entre (i) Agencia Nacional de Contratación Pública - Colombia Compra Eficiente-, y (ii) uno o más proveedores, mediante el cual se selecciona a los proveedores y se regulan los términos y condiciones para la adquisición de bienes o servicios de características técnicas uniformes o no uniformes de común utilización.

**Catálogo de Acuerdos Marco de Precios e Instrumentos de Agregación de Demanda:** Ficha que contiene: (a) la lista de bienes y/o servicios; (b) las características asociadas a cada bien o servicio, así como su precio c) y la lista de los contratistas que son parte del Acuerdo Marco de Precios o Instrumentos de Agregación de Demanda.

**Colombia Compra Eficiente Agencia Nacional de Contratación Pública:** creada por el Decreto 4170 de 2011

**Entidades Compradoras:** Entidades Estatales que aceptan los Términos y Condiciones de uso para comprar en la TVEC y (a) a las que se refiere el artículo 2 de la Ley 80 de 1993; (b) a las que hace relación los artículos 10, 14 (modificado por el artículo 93 de la Ley 1474 de 2011) y 24 de la Ley 1150 de 2007; y (c) aquellas Entidades que por disposición de la ley deban aplicar las Leyes 80 de 1993 y 1150 de 2007, o las normas que las modifiquen, aclaren, adicionen o sustituyan

<sup>1</sup> Términos y Condiciones de uso de la Tienda Virtual Del Estado Colombiano - Agencia Nacional De Contratación Pública Colombia Compra Eficiente 2023 CÓDIGO: CCE-GAD-IDI-01 VERSIÓN: 03 DEL 13 DE JULIO DE 2023 P-4-5-6

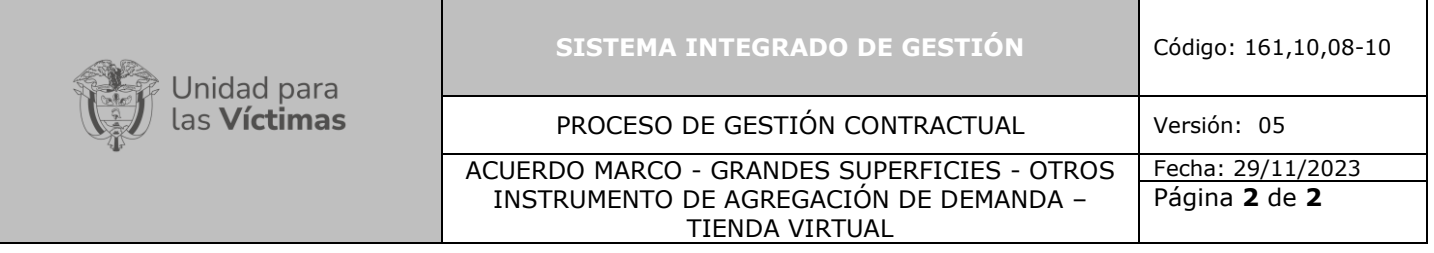

**Gran Almacén:** Establecimiento de comercio que vende bienes de consumo masivo al detal y cuyos ingresos brutos bimestrales son iguales o mayores a 3.000 SMMLV, incluyendo almacenes de cadena, almacenes por departamentos, supermercados e hipermercados, según lo indica el numeral 2.11.1 del Título ll de la Circular Única de la Superintendencia de Industria y Comercio.

**Orden de Compra:** Manifestación de la voluntad de la Entidad Compradora de adquirir bienes o servicios en la TVEC que sirve como soporte documental de la relación contractual entre la Entidad Compradora y el Proveedor o el Gran Almacén.

**Proveedor:** Persona natural o jurídica autorizada para suministrar de bienes y servicios en la TVEC por haber suscrito un Acuerdo Marco de Precios o un Instrumento de Agregación de Demanda

**Tienda Virtual del Estado Colombiano (TVEC):** Plataforma transaccional de comercio electrónico, a través de la cual las Entidades Compradoras hacen las transacciones de los Procesos de Contratación, para adquirir: (i) bienes y servicios a través de los Acuerdos Marco de Precios; (ii) bienes y servicios al amparo de Contratos de Agregación de Demanda; y (iii) bienes en la modalidad de Mínima Cuantía en Grandes Superficies. Cada cuenta de Entidad Estatal tiene usuarios asociados a ella. Existen dos tipos de usuario: usuario comprador y usuario ordenador del gasto.

**Usuario:** Cualquier persona natural o jurídica que utiliza la TVEC.

**Usuario Comprador:** Usuario que adelanta las solicitudes de cotización y genera la solicitud de compra a nombre de la Entidad Compradora en la TVEC.

**Usuario Ordenador del Gasto:** Usuario que coloca la Orden de Compra a nombre de la Entidad Estatal en la TVEC. Este Usuario también puede elaborar solicitudes de cotización y generar la solicitud de compra a nombre de la Entidad Estatal en la TVEC.

**Usuario Proveedor:** Usuario que envía una cotización como respuesta a las solicitudes de cotización, carga las facturas y los Catálogos a nombre de un Proveedor en la TVEC.

**SIIF:** Es el Sistema Integrado de Información Financiera del Ministerio de Hacienda y Crédito Público.

#### **4. CRITERIOS DE OPERACIÓN**

El marco normativo que lo sustenta es: Ley 80 de 1993, Ley 1150 de 2007; Decreto 1082 de 2015 y demás normas aplicables al sistema de compra pública en los Procesos de Contratación que adelantan en la TVEC.

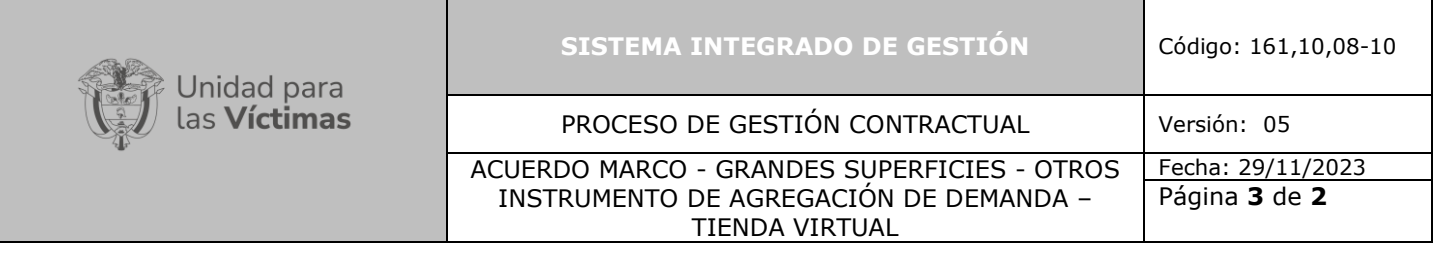

Los tiempos para realizar el control de legalidad (técnico, financiero y jurídico) de la documentación, se tomarán a partir del momento en que sea radicada la necesidad en el Grupo de Gestión Contractual.

El área del cual nace la necesidad deberá contar con el certificado de disponibilidad presupuestal y autorización de vigencias futuras (cuando aplique) antes de expedir las Órdenes de Compra en la TVEC.

Previo al inicio de la ejecución debe expedirse el registro presupuestal, designar el supervisor mediante el formato el *Designación de Supervisión Contractual* y realizar la aprobación de pólizas (cuando aplique).

La Normatividad requerida para el desarrollo de las actividades citadas en el presente procedimiento se encuentra definida en el Normograma de la Unidad disponible para consulta en la página web y en el minisitio de cada Acuerdo Marco de Precios, Instrumento de Agregación de Demanda y Grandes Superficies de la Tienda Virtual del Estado Colombiano TVEC en la página oficial de la AGENCIA NACIONAL DE CONTRATACIÓN PÚBLICA COLOMBIA COMPRA EFICIENTE - CCE.

## **5. DESCRIPCIÓN DE ACTIVIDADES**

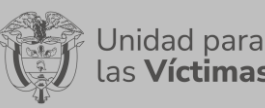

# PROCESO DE GESTIÓN CONTRACTUAL Versión: 05

#### ACUERDO MARCO - GRANDES SUPERFICIES - OTROS INSTRUMENTO DE AGREGACIÓN DE DEMANDA – TIENDA VIRTUAL

Fecha: 29/11/2023 Página **4** de **2**

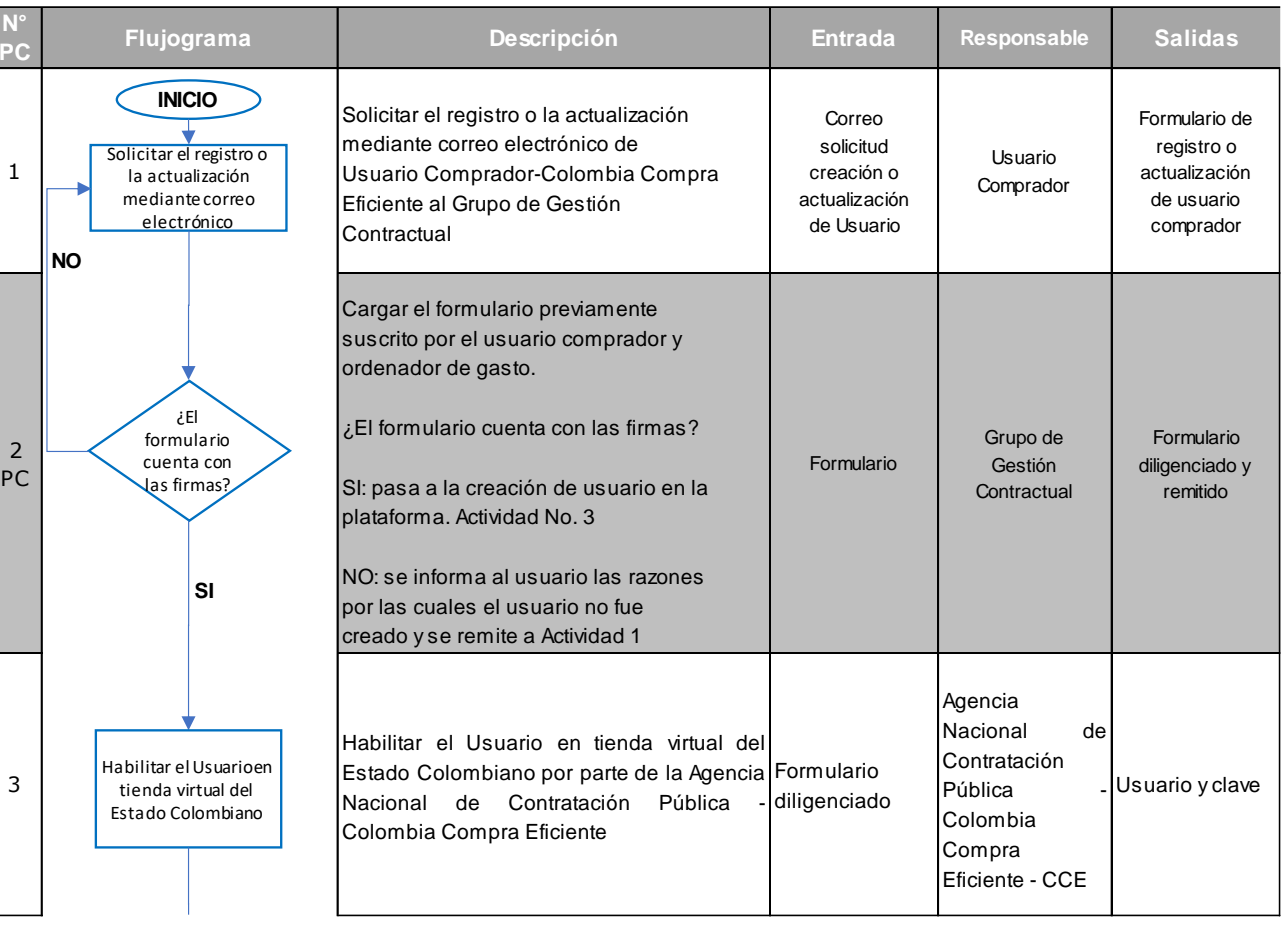

## 710.14.15-21 V2

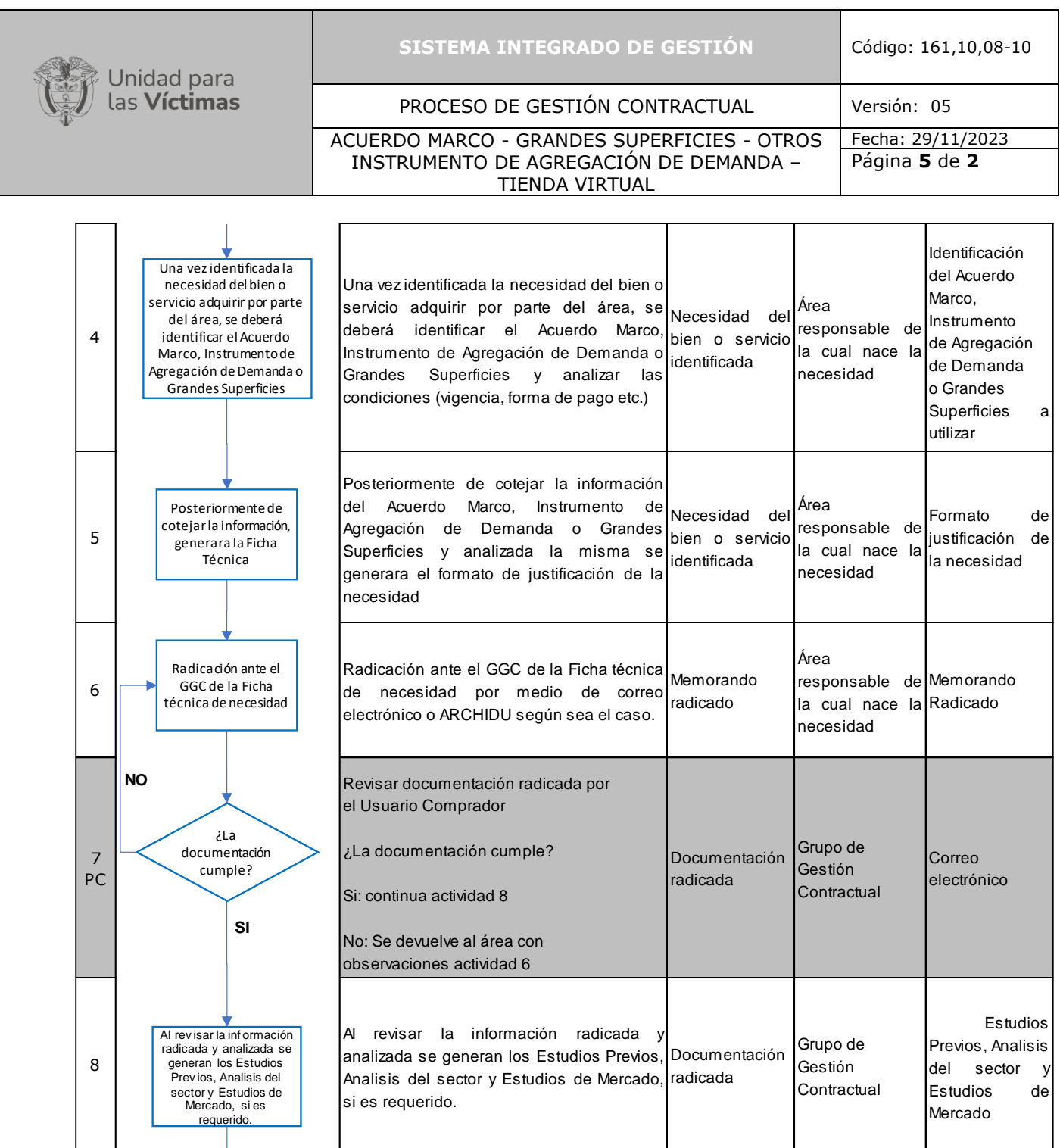

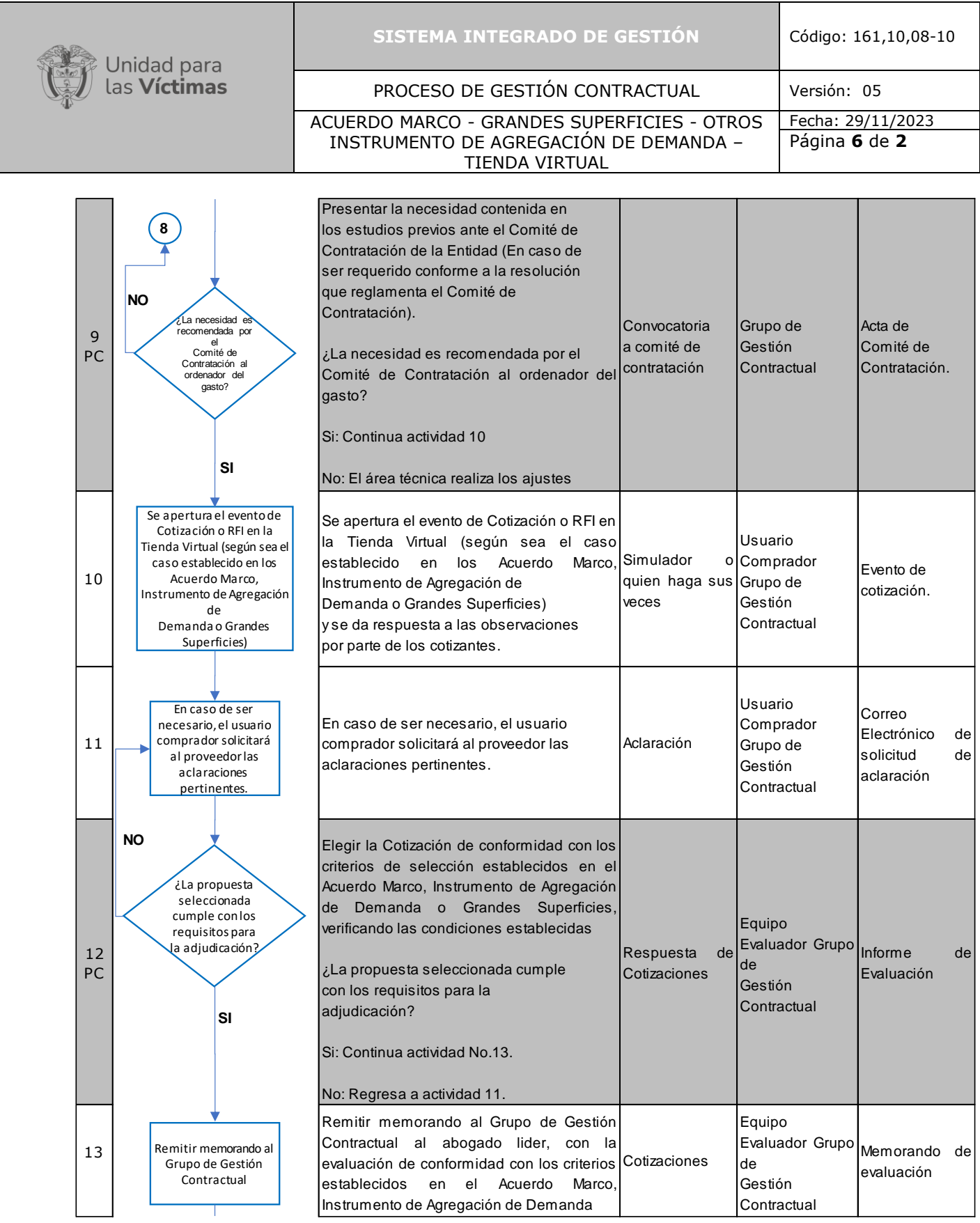

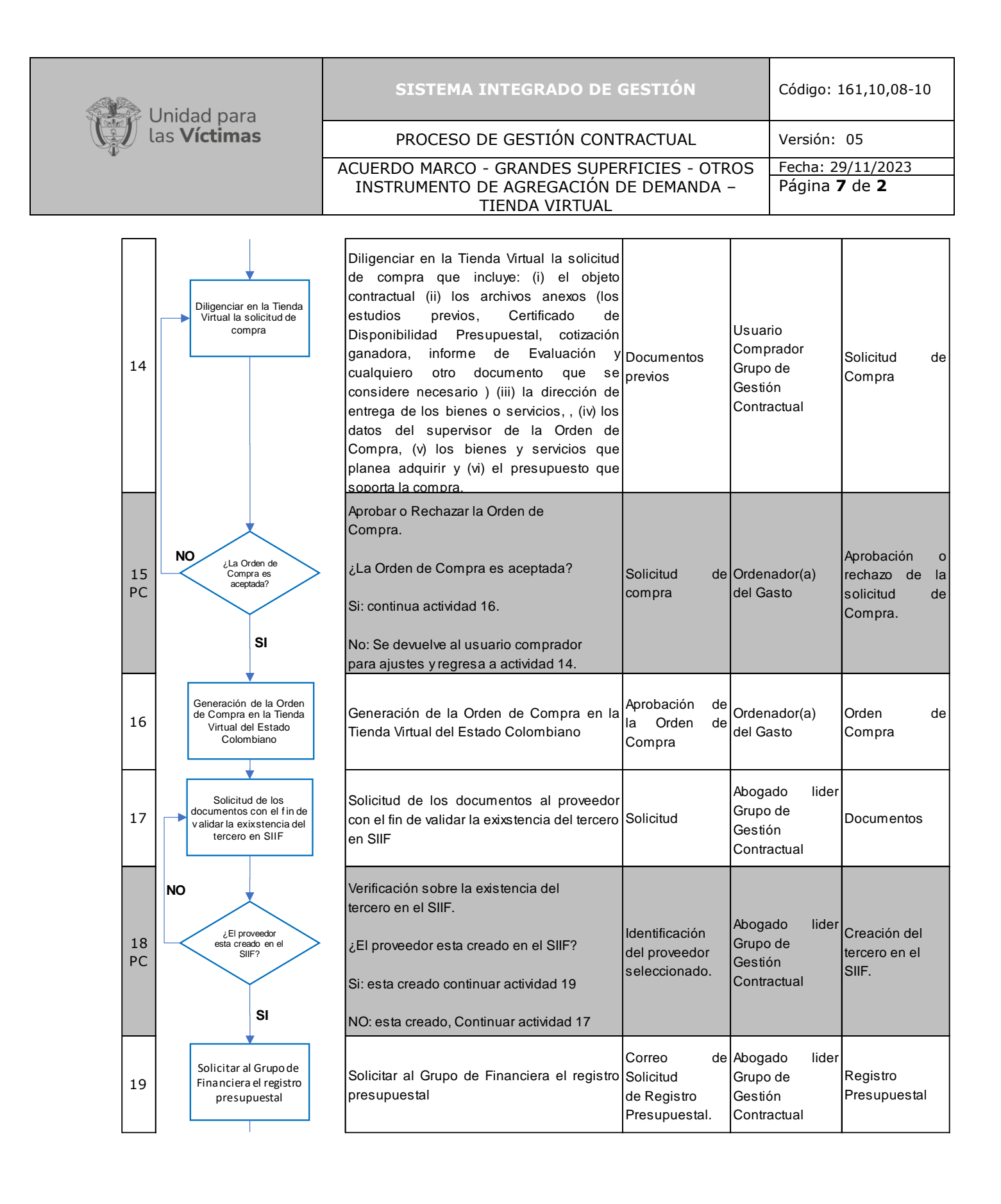

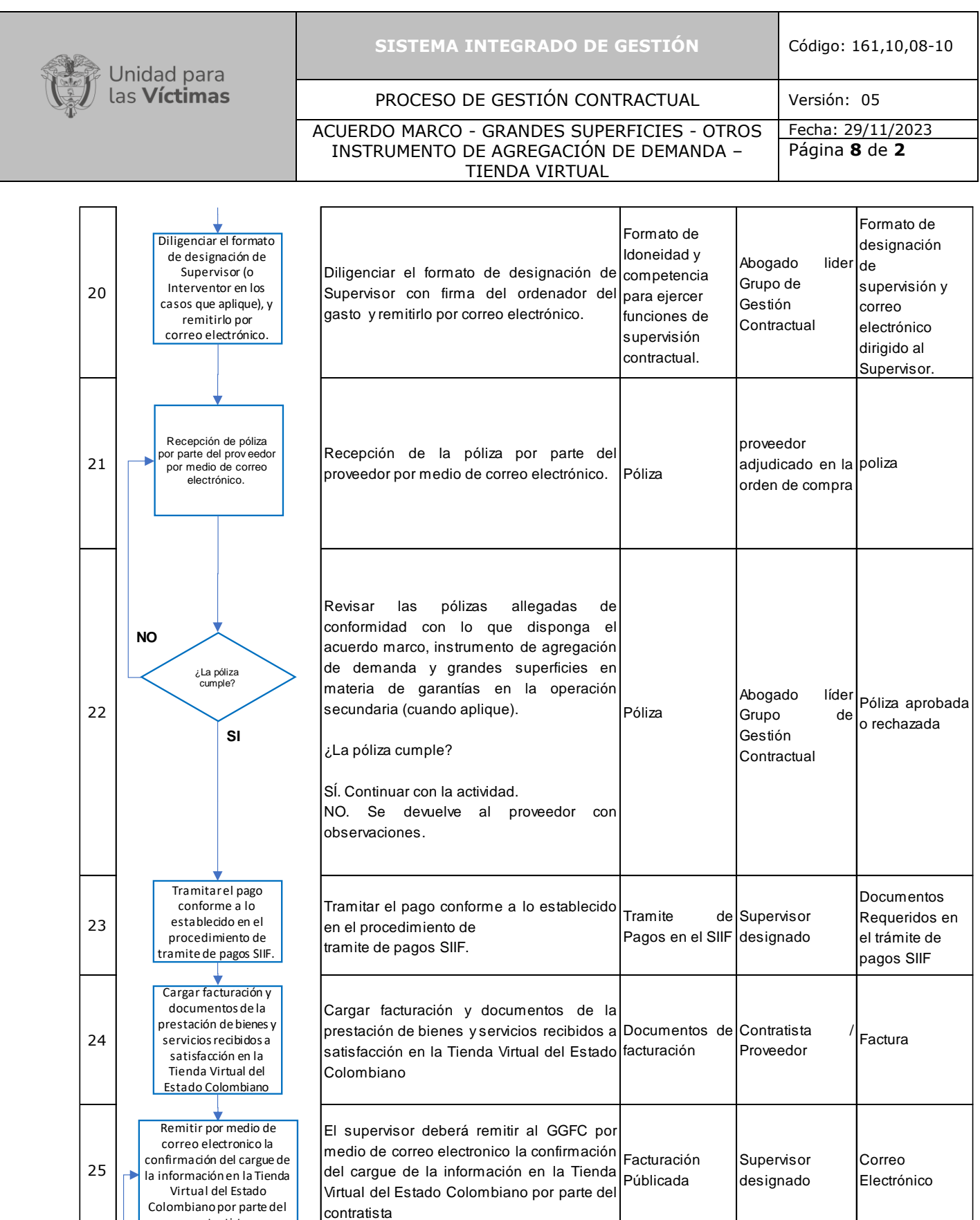

contratista

710.14.15-21 V2

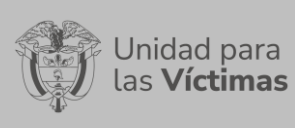

#### PROCESO DE GESTIÓN CONTRACTUAL Versión: 05 ACUERDO MARCO - GRANDES SUPERFICIES - OTROS INSTRUMENTO DE AGREGACIÓN DE DEMANDA – TIENDA VIRTUAL Fecha: 29/11/2023 Página **9** de **2**

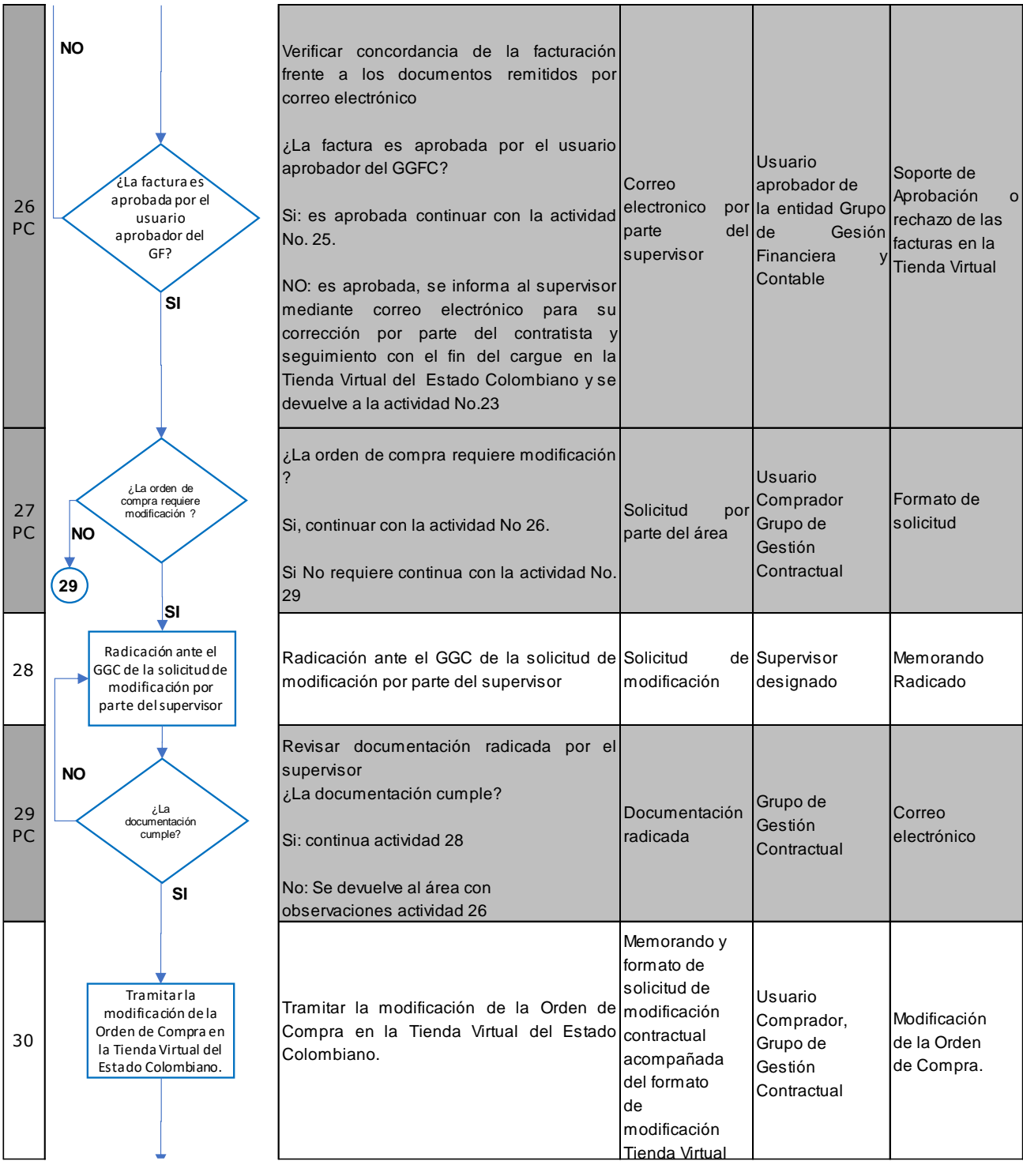

710.14.15-21 V2

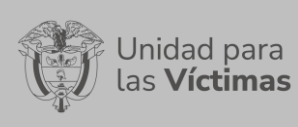

ACUERDO MARCO - GRANDES SUPERFICIES - OTROS INSTRUMENTO DE AGREGACIÓN DE DEMANDA – TIENDA VIRTUAL Fecha: 29/11/2023 Página **10** de **2**

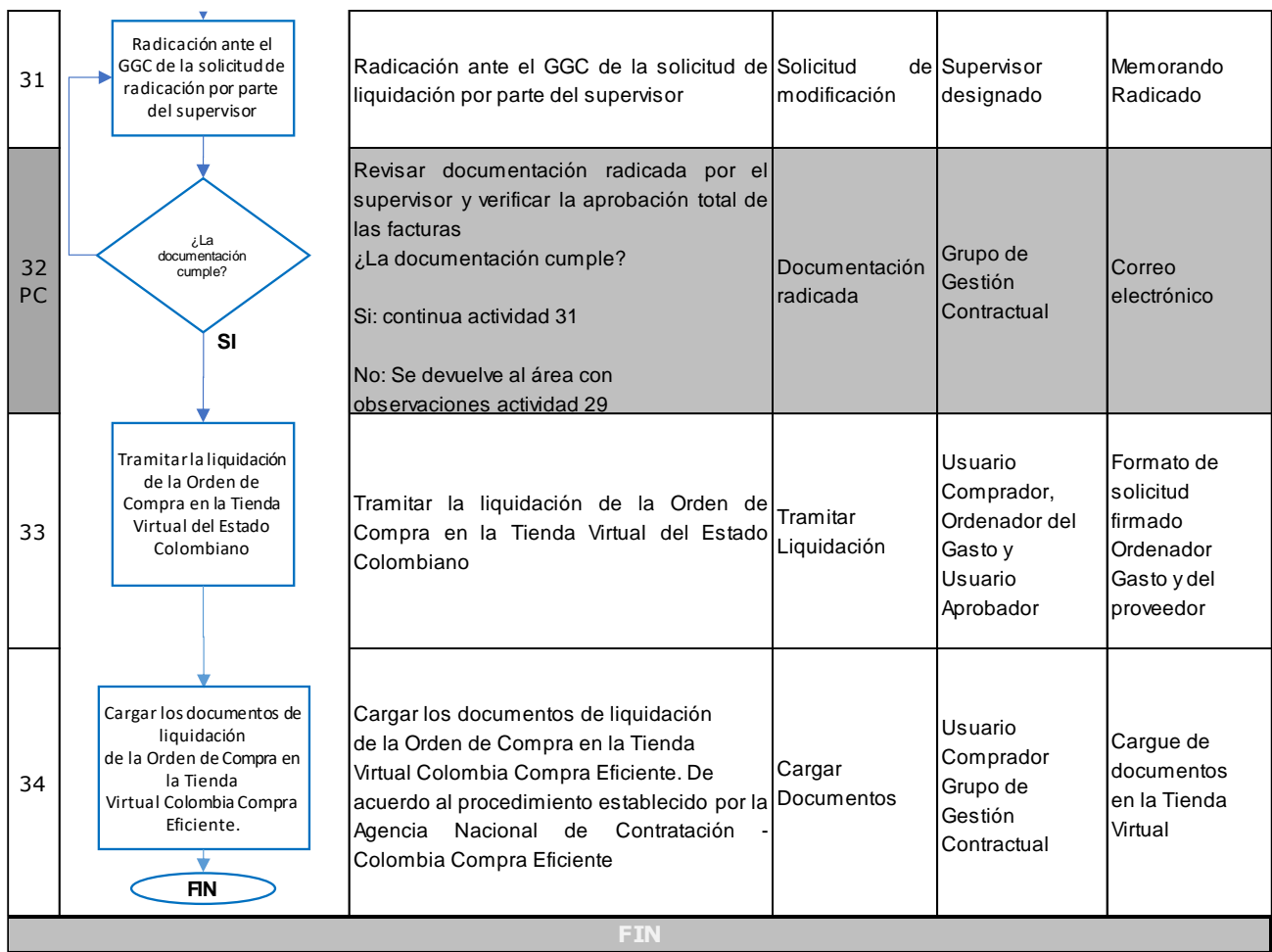

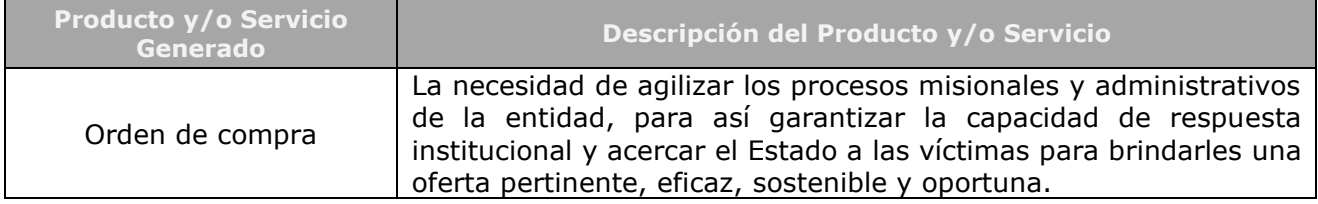

## **6. ANEXOS**

Anexo 1. Hoja de Control Órdenes de Compra

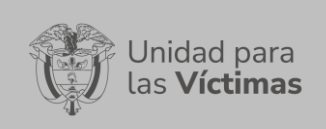

ACUERDO MARCO - GRANDES SUPERFICIES - OTROS INSTRUMENTO DE AGREGACIÓN DE DEMANDA – TIENDA VIRTUAL Fecha: 29/11/2023 Página **11** de **2**

Anexo 2. Formato de Información Financiera

Anexo 3. Formato de información Bancaria

Anexo 4. Certificación Bancaria

Anexo 5. RUT

Anexo 6. Certificado de existencia y Representación Legal

Anexo 7. Cedula del Representante Legal

## **Documentos de referencia;**

- Proceso de Gestión Contractual (Caracterización GGC)
- Procedimiento de Tramite Presupuestal
- Plan Anual de Adquisiciones
- Manual de Contratación y Supervisión
- Lineamientos y Guías y Manuales de Colombia Compra Eficiente

## **7. CONTROL DE CAMBIOS**

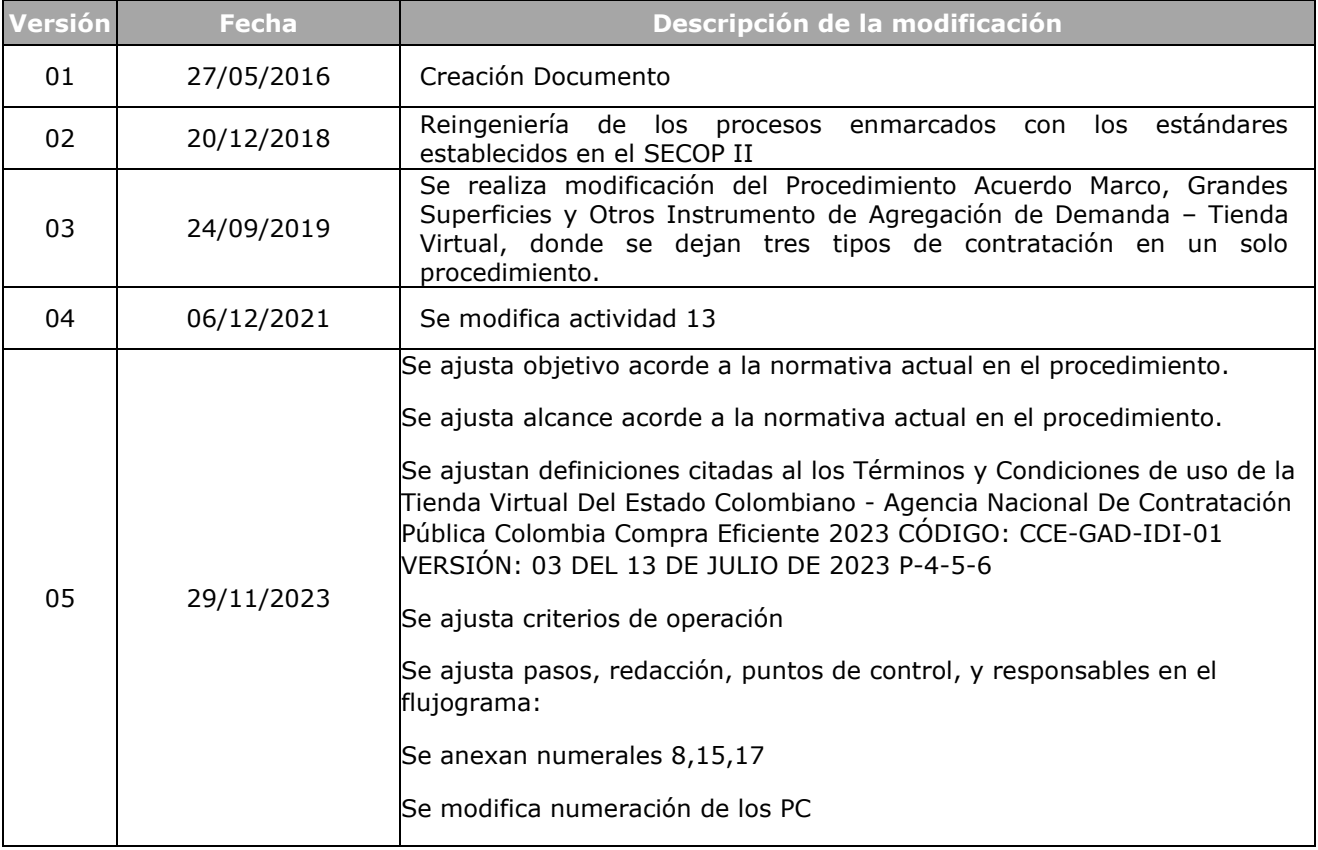